ФИО: Максимов Алексей Бор**мринИСТЕРСТВО НАУКИ И ВЫСШЕГО ОБРАЗОВАНИЯ** РОССИЙСКОЙ ФЕДЕРАЦИИ федеральное государственное автономное образовательное учреждение Уникальный программный ключ: высшего образования «МОСКОВСКИЙ ПОЛИТЕХНИЧЕСКИЙ УНИВЕРСИТЕТ» Документ подписан простой электронной подписью Информация о владельце: Должность: директор департамента по образ Дата подписания: 19.10.2023 14:07:30 8db180d1a3f02ac9e60521a5672742735c18b1d6

Факультет информационных технологий

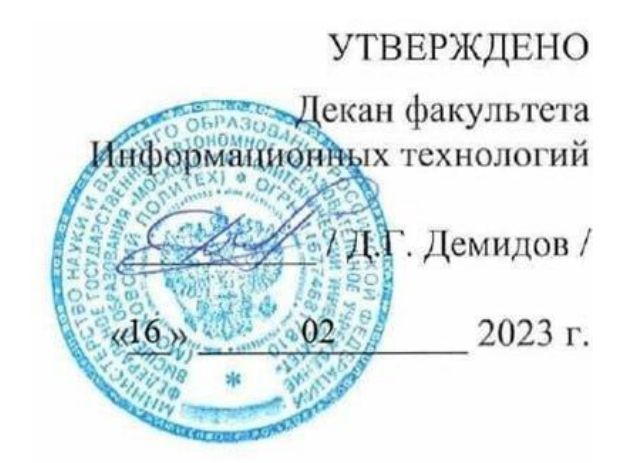

# **РАБОЧАЯ ПРОГРАММА ДИСЦИПЛИНЫ**

**«Технологии прикладного программирования»**

Направление подготовки/специальность **09.03.02 Информационные системы и технологии**

Профиль/специализация **Автоматизированные системы обработки информации и управления Информационные системы умных пространств Информационные технологии в медиаиндустрии и дизайне Программное обеспечение игровой компьютерной индустрии Технологии дополненной и виртуальной реальности**

> Квалификация **Бакалавр**

Формы обучения **Очная, заочная**

## **Разработчик(и):**

ст. преподаватель кафедры «Информатика и информационные технологии» / И. К. Новичков /

**Согласовано:** Заведующий кафедрой «Информатика и информационные технологии», к.т.н. / Е.В. Булатников /

# **Содержание**

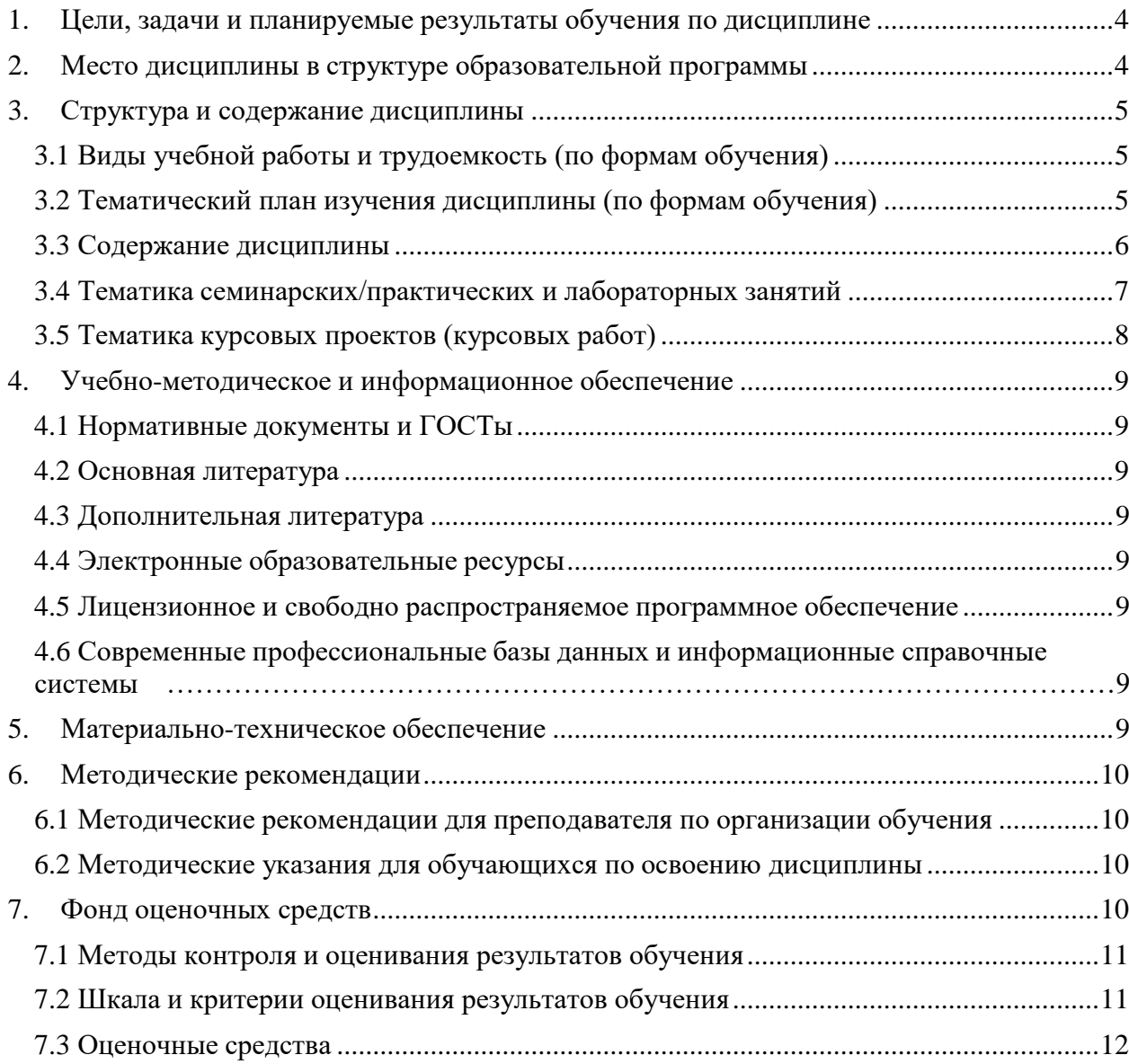

#### 1. Цели, задачи и планируемые результаты обучения по дисциплине

<span id="page-3-0"></span>Целью дисциплины "Технологии прикладного программирования" является обучение студентов основам программирования на языке С# и платформе .NET, включая работу с Visual Studio, основы программирования, преобразование базовых типов данных, работу с массивами и методами, а также создание и настройка форм в Winforms и WPF. Студенты изучают основы визуального программирования, работу с элементами управления, привязку данных, работу с событиями, стили и шаблоны, а также различные типы элементов в WPF. Практическая направленность дисциплины заключается в том, чтобы студенты могли применять полученные знания в реальных проектах по разработке программного обеспечения.

К основным задачам освоения дисциплины следует отнести:

- Обучение студентов теоретическим основам программирования на С# и работе с .NET;
- Развитие навыков практической работы с Visual Studio, структурами программ, условиями, циклами, конструкцией switch и перечислениями enum;
- Обучение студентов обработке исключений, преобразованию базовых типов данных, работе с массивами и методами;
- Развитие у студентов навыков создания и настройки форм в Winforms, работы с элементами управления, обработки событий и работы с данными;
- Обучение студентов основам визуального программирования в WPF, работе  $\equiv$ с элементами управления, привязке данных, работе с событиями, стилями и шаблонами;
- Развитие у студентов навыков работы с различными типами элементов в WPF, включая панели и контейнеры, элементы ввода, списки и сетки

Обучение по дисциплине «Технологии прикладного программирования» направлено на формирование у обучающихся следующих компетенций:

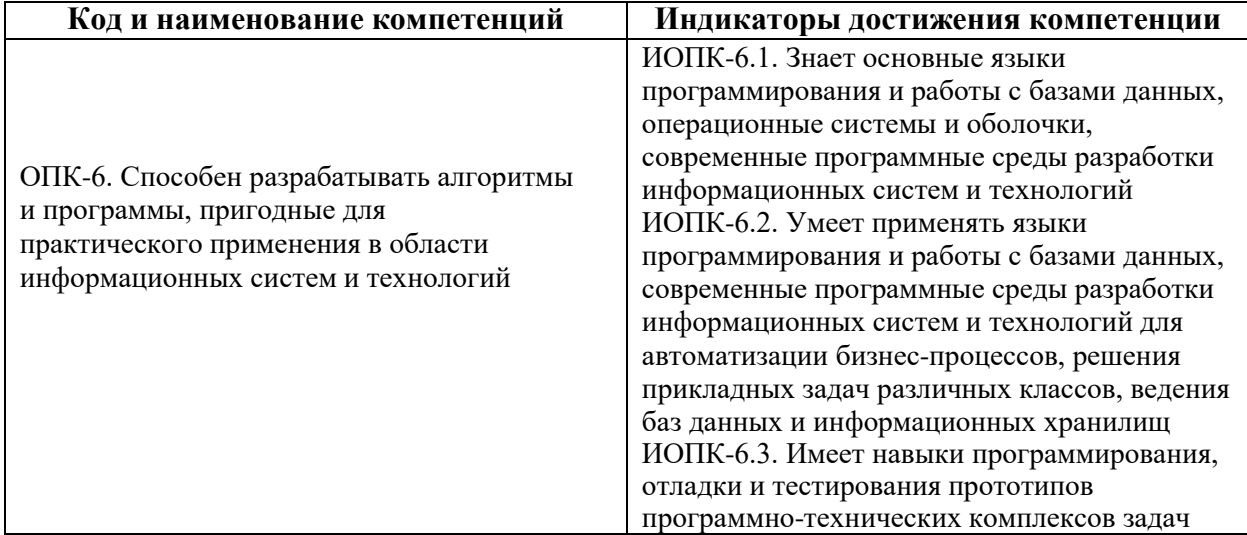

#### $2.$ Место дисциплины в структуре образовательной программы

<span id="page-3-1"></span>Дисциплина относится к модулю «Базовое программирование» обязательной части Блока 1. Дисциплины (модули) учебного плана программы бакалавриата.

Основные положения дисциплины должны быть использованы в дальнейшем при изучении следующих дисциплин:

Объектно-ориентированное программирование; Веб-программирование и дизайн; Программирование для мобильных устройств; Производственная практика (проектно-технологическая); Производственная практика (преддипломная); Выполнение и защита выпускной квалификационной работы.

#### 3. Структура и содержание дисциплины

<span id="page-4-0"></span>Общая трудоемкость дисциплины составляет 4 зачетные единицы (144 часа).

#### <span id="page-4-1"></span>3.1 Виды учебной работы и трудоемкость

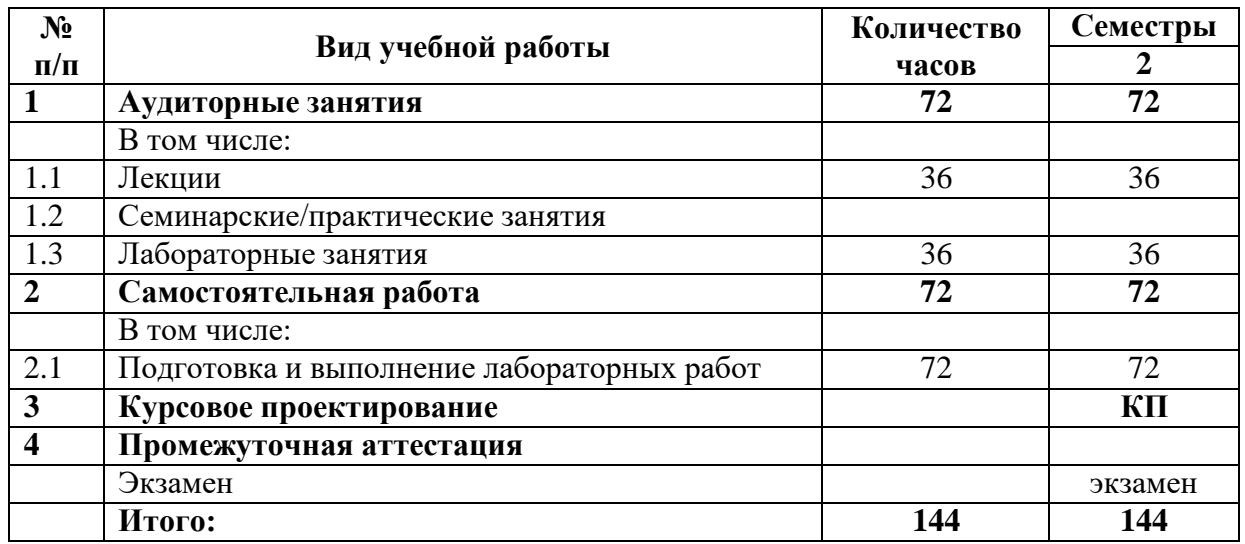

#### <span id="page-4-2"></span>3.2 Тематический план изучения дисциплины

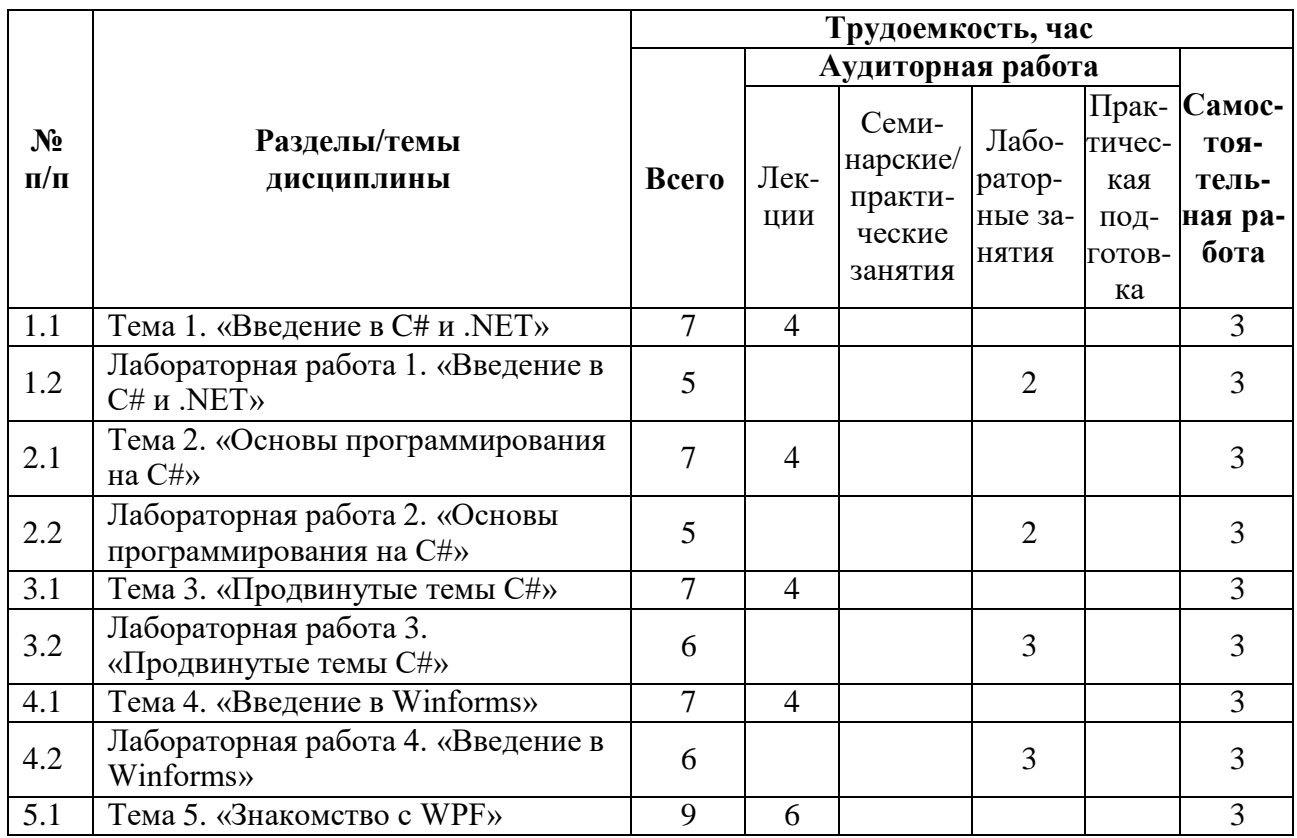

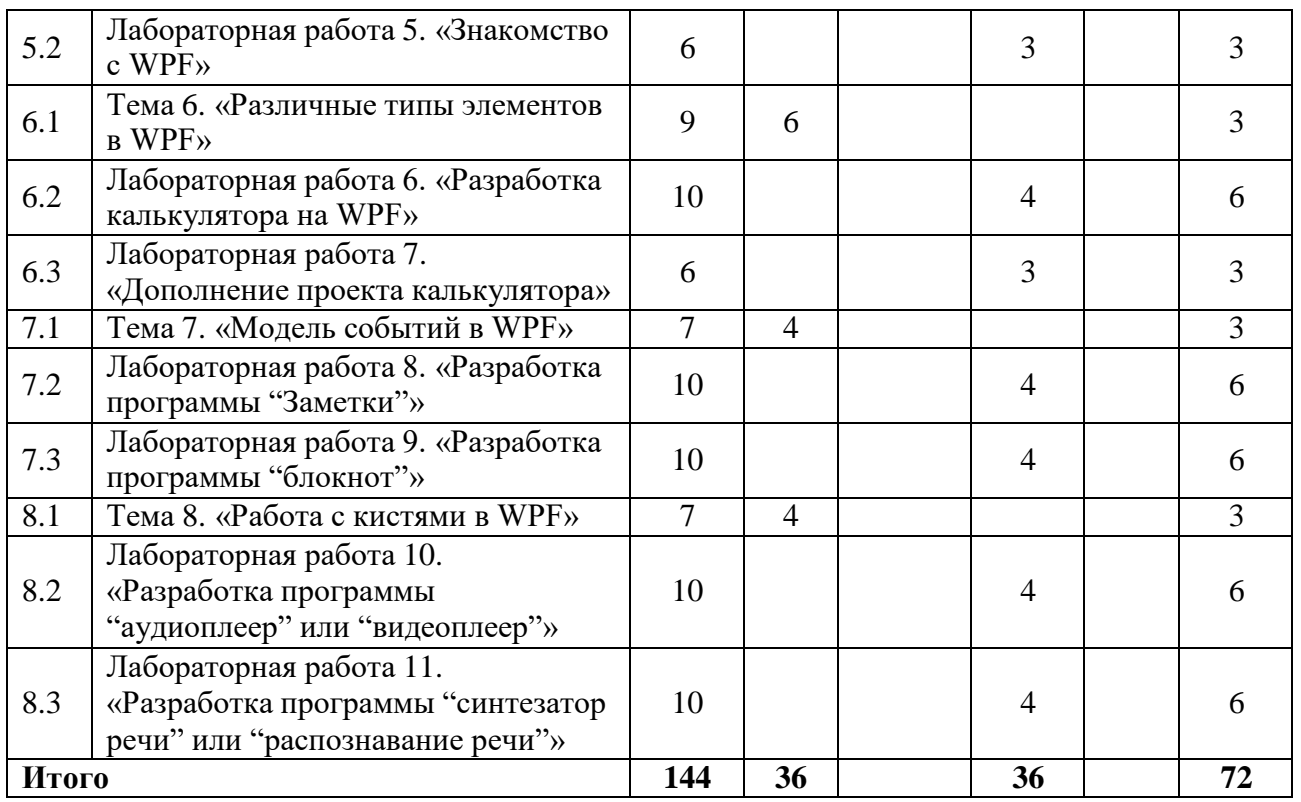

#### <span id="page-5-0"></span>**3.3 Содержание дисциплины**

#### **Лекция 1: Введение в C# и .NET**

- Основы языка C# и работы в Visual Studio
- О языке
- Роль платформы .NET
- $\cdot$  .NET Framework  $\overline{u}$  .NET 6
- Управляемый и неуправляемый код
- JIT-компиляция

#### **Лекция 2: Основы программирования на C#**

- Основы работы
- Структура программы
- Условия, циклы
- Конструкция switch, перечисления enum
- Консольный ввод-вывод
- Обработка исключений

#### **Лекция 3: Продвинутые темы C#**

- Преобразования базовых типов данных
- Массивы
- Методы, передачи и возврат значений

#### **Лекция 4: Введение в Winforms**

- Создание и настройка форм
- Работа с элементами управления
- Обработка событий
- Работа с данными

#### **Лекция 5: Знакомство с WPF**

- Язык XAML и основы визуального программирования
- Элементы управления
- Привязка данных
- Работа с событиями
- Стили и шаблоны

#### **Лекция 6: Различные типы элементов в WPF**

- Обзор элементов управления в WPF
- Работа с панелями и контейнерами
- Использование элементов ввода, таких как кнопки, текстовые поля и флажки
- Создание и использование списков и сеток

#### **Лекция 7: Модель событий в WPF**

- Понимание маршрутизации событий
- Работа с событиями ввода, такими как клики мыши и нажатия клавиш
- Использование команд для обработки событий

#### **Лекция 8: Работа с кистями в WPF**

- Введение в кисти в WPF
- Работа с твердыми кистями для простого цвета
- Использование градиентных кистей для более сложных эффектов
- Применение кистей для заливки и обводки элементов управления

#### <span id="page-6-0"></span>**3.4 Тематика семинарских/практических и лабораторных занятий**

1.1.1. Семинарские/практические занятия

Семинарские и практические занятия не предусмотрены.

#### 1.1.2. Лабораторные занятия

#### **Лабораторная работа 1. «Введение в C# и .NET»**

Студенты создают консольное приложение "Hello World" на языке C# и изучают основные возможности среды разработки Visual Studio.

#### **Лабораторная работа 2. «Основы программирования на C#»**

Студенты разрабатывают консольный калькулятор, выполняющий основные арифметические операции (сложение, вычитание, умножение, деление), и изучают основы работы с условиями и циклами в C#.

#### **Лабораторная работа 3. «Продвинутые темы C#»**

Студенты добавляют в калькулятор функции для работы с массивами и методами, а также изучают преобразования базовых типов данных в C#.

#### **Лабораторная работа 4. «Введение в Winforms»**

Студенты создают простое приложение на Winforms, например, форму для ввода и

вывода текста, и изучают основы работы с элементами управления и обработки событий в Winforms.

#### **Лабораторная работа 5. «Знакомство с WPF»**

Студенты создают приложение "Hello World" на WPF и изучают основы работы с этой технологией.

#### **Лабораторная работа 6. «Разработка калькулятора на WPF»**

Студенты разрабатывают калькулятор (кнопочный), выполняющий 4 простых действия: умножение, деление, сложение, вычитание.

#### **Лабораторная работа 7. «Дополнение проекта калькулятора»**

Студенты дополняют проект калькулятора элементами ListBox/TextBox, CheckBox, Button, Radiobutton.

#### **Лабораторная работа 8. «Разработка программы "Заметки"»**

Студенты разрабатывают программу "Заметки" с функционалом создания заметок, автоматического сохранения и загрузки заметок, изменения цвета панели и размера шрифта.

#### **Лабораторная работа 9. «Разработка программы "блокнот"»**

Студенты разрабатывают программу "блокнот" с соответствующим функционалом.

#### **Лабораторная работа 10. «Разработка программы "аудиоплеер" или "видеоплеер"»**

Студенты разрабатывают программу "аудиоплеер" или "видеоплеер" на выбор с функционалом воспроизведения аудио/видео, загрузки нескольких файлов, сохранения и открытия плейлиста.

#### **Лабораторная работа 11. «Разработка программы "синтезатор речи" или "распознавание речи"»**

Студенты разрабатывают программу "синтезатор речи" или "распознавание речи" на выбор с функционалом загрузки файла с исходным материалом (текст или аудио), распознавания/синтеза речи с последующим сохранением результата, настройки работы программы через prompt.

#### <span id="page-7-0"></span>**3.5 Тематика курсовых проектов (курсовых работ)**

1. Разработка системы управления базой данных для организации

- 2. Создание веб-приложения для онлайн-бронирования мероприятий
- 3. Автоматизация процесса учета товаров на складе
- 4. Разработка программного решения для управления проектами в организации
- 5. Создание системы электронного документооборота
- 6. Разработка игры с использованием виртуальной реальности

7. Реализация программы для определения наилучшего маршрута посещения достопримечательностей в определенном городе

8. Создание мобильного приложения для учета личных финансов

9. Разработка программного решения для автоматического распознавания текста с изображений

10. Автоматизация системы управления университетской библиотекой

#### 4. **Учебно-методическое и информационное обеспечение**

#### <span id="page-8-1"></span><span id="page-8-0"></span>**4.1 Нормативные документы и ГОСТы**

- 1. Федеральный закон от 29 декабря 2012 года No 273-ФЗ «Об образовании в Российской Федерации» (с изменениями и дополнениями);
- 2. Федеральный государственный образовательный стандарт высшего образования бака-лавриат по направлению подготовки 09.03.02 Информационные системы и технологии, утвер-жденный Приказом Министерства образования и науки РФ от 19 сентября 2017 г. N 929 "Об утверждении федерального... Редакция с изменениями N 1456 от 26.11.2020;
- 3. Приказ Министерства образования и науки РФ от 05 апреля 2017 г. No 301 «Об утвер-ждении Порядка организации и осуществления образовательной деятельности по образователь-ным программам высшего образования – программам бакалавриата, программам специалитета, программам магистратуры.

#### <span id="page-8-2"></span>**4.2 Основная литература**

- 1. "C# для чайников" Мюллер Д. П. Диалектика 2019 608 страниц ISBN 978-5- 907144-43-9
- 2. "Язык программирования C# 7 и платформы .NET и .NET Core" Троелсен Джепикс - 1328 страниц - ISBN 978-5-6040723-1-8
- 3. "WPF и C# | Полное руководство" 880 страниц ISBN 978-5-93286-196-7
- 4. Самохвалов, Э. Н. Введение в проектирование и разработку приложений на языке программирования С# : учебное пособие / Э. Н. Самохвалов, Г. И. Ревунков, Ю. Е. Гапанюк. — Москва : Московский государственный технический университет имени Н.Э. Баумана, 2018. — 248 c. — ISBN 978-5-7038-4553-0. — Текст : электронный // Цифровой образовательный ресурс IPR SMART : [сайт]. — URL: https:[//www.iprbookshop.ru/110720.html](http://www.iprbookshop.ru/110720.html) (дата обращения: 01.10.2023).

#### <span id="page-8-3"></span>**4.3 Дополнительная литература**

""C# 7 и .NET Core. Кросс-платформенная разработка для профессионалов" - Питер - 2018 - 640 страниц - ISBN 978-5-4461-0516-8

#### <span id="page-8-4"></span>**4.4 Электронные образовательные ресурсы**

Электронный образовательный ресурс не предусмотрен.

#### <span id="page-8-5"></span>**4.5 Лицензионное и свободно распространяемое программное обеспечение**

1. Microsoft Visual Studio: интегрированная среда разработки (IDE), которая поддерживает различные языки программирования и позволяет разрабатывать кроссплатформенные приложения.

#### <span id="page-8-6"></span>**4.6 Современные профессиональные базы данных и информационные справочные системы**

- 1. <https://urait.ru/>
- 2. <https://www.iprbookshop.ru/>
- <span id="page-8-7"></span>3. <https://e.lanbook.com/>

#### **5. Материально-техническое обеспечение**

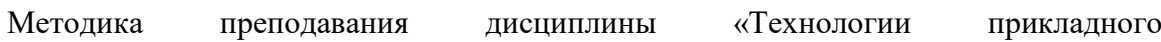

программирования» предусматривает использование онлайн-курса в системе дистанционного обучения Университета, групповых и индивидуальных консультаций обучающихся, аудиторных занятий в сочетании с внеаудиторной работой с целью формирования и развития профессиональных навыков обучающихся.

Лабораторные работы по дисциплине «Технологии прикладного программирования» осуществляются в форме самостоятельной проработки теоретического материала обучающимися; выполнения практического задания; защиты преподавателю лабораторной работы (знание теоретического материала и выполнение практического задания по теме лабораторной работы).

#### **6. Методические рекомендации**

#### <span id="page-9-1"></span><span id="page-9-0"></span>**6.1 Методические рекомендации для преподавателя по организации обучения**

Методика преподавания дисциплины «Технологии прикладного программирования» предусматривает использование онлайн-курсов в системе дистанционного обучения, проведение групповых и индивидуальных консультаций, а также аудиторных занятий в сочетании с внеаудиторной работой для формирования и развития профессиональных навыков студентов.

Лабораторные работы по дисциплине «Технологии прикладного программирования» включают самостоятельную проработку теоретического материала, выполнение практического задания и защиту лабораторной работы перед преподавателем,

включая проверку знания теоретического материала и успешное выполнение задания по теме работы.

#### <span id="page-9-2"></span>**6.2 Методические указания для обучающихся по освоению дисциплины**

Изучение дисциплины осуществляется в соответствии с учебным планом.

На занятиях осуществляется закрепление полученных, в том числе и в процессе самостоятельной работы, знаний. Особое внимание обращается на умение применять полученные знания на практике, в том числе при решении реальных задач, отличающихся от проработанных.

В процессе самостоятельной работы студенты закрепляют и углубляют знания, полученные во время аудиторных занятий, самостоятельно знакомятся с теоретическим материалом, выполняют лабораторные работы, готовятся к текущему контролю и промежуточной аттестации.

Текущий контроль осуществляется на аудиторных занятиях в виде защиты лабораторных работ. Критериями оценки результатов являются:

уровень освоения теоретического материала;

 уровень владения практическими навыками (в виде вопросов по процессу выполнения лабораторных работ);

 умения обучающегося использовать теоретические знания при выполнении практических задач (в виде дополнительных заданий);

сформированность компетенций;

оформление материала в соответствии с требованиями.

<span id="page-9-3"></span>Промежуточный контроль осуществляется на экзамене в форме тестирования в системе дистанционного обучения Университета, включающего вопросы на знание практической части.

#### **7. Фонд оценочных средств**

#### <span id="page-10-0"></span>**7.1 Методы контроля и оценивания результатов обучения**

В процессе обучения используются следующие оценочные формы самостоятельной работы студентов, оценочные средства текущего контроля успеваемости и промежуточных аттестаций: **экзамен, курсовой проект**.

#### <span id="page-10-1"></span>**7.2 Шкала и критерии оценивания результатов обучения**

К промежуточной аттестации допускаются только студенты, выполнившие все виды учебной работы, предусмотренные рабочей программой по дисциплине «Технологии прикладного программирования».

1.1.3. Критерии оценки ответа на экзамене

(формирование компетенций — ОПК-6)

#### **«Отлично»:**

Выполнены все виды учебной работы, предусмотренные учебным планом. Обучающийся выполнил и защитил лабораторные работы по офисным приложениям со средним баллом от 4,5 до 5. Итоговое тестирование выполнено на 85 — 100%. Обучающийся демонстрирует прочные теоретические знания, практические навыки, владеет терминами, делает аргументированные выводы и обобщения, приводит примеры, оперирует приобретенными знаниями, умениями, навыками, применяет их в ситуациях повышенной сложности. При этом могут быть допущены незначительные ошибки, неточности, которые обучающийся может исправить самостоятельно.

#### **«Хорошо»:**

Выполнены все виды учебной работы, предусмотренные учебным планом. Обучающийся выполнил и защитил лабораторные работы по офисным приложениям со средним баллом от 4 до 4,5. Итоговое тестирование выполнено на 70 — 84%. Обучающийся демонстрирует достаточные теоретические знания, практические навыки, владеет терминами, делает аргументированные выводы и обобщения, приводит примеры, оперирует приобретенными знаниями, умениями, навыками. При этом могут быть допущены незначительные ошибки, неточности, затруднения при аналитических операциях, переносе знаний и умений на новые, нестандартные ситуации, которые обучающийся может исправить при незначительной коррекции преподавателем.

#### **«Удовлетворительно»:**

Выполнены все виды учебной работы, предусмотренные учебным планом. Обучающийся выполнил и защитил лабораторные работы по офисным приложениям со средним баллом ниже 4. Итоговое тестирование выполнено на 55 — 69%. Обучающийся демонстрирует неполное соответствие теоретических знаний, практических навыков, владеет терминами, делает аргументированные выводы и обобщения, приводит примеры, оперирует приобретенными знаниями, умениями, навыками. При этом могут быть допущены ошибки, неточности, затруднения при аналитических операциях, переносе знаний и умений на новые, нестандартные ситуации, которые обучающийся может исправить при коррекции преподавателем.

#### **«Неудовлетворительно»:**

Не выполнен один или более видов учебной работы, предусмотренных учебным планом. Обучающийся не выполнил одно или более заданий текущего и промежуточного контроля. Итоговое тестирование выполнено на  $0 - 54$ %. Обучающийся демонстрирует незнание теоретических основ предмета, отсутствие практических навыков, не умеет делать аргументированные выводы и приводить примеры, не владеет терминами, проявляет отсутствие логичности и последовательности изложения, делает ошибки, которые не может исправить даже при коррекции преподавателем, отказывается отвечать на дополнительные вопросы, допускает значительные ошибки, испытывает значительные затруднения при оперировании знаниями и умениями при их переносе на новые ситуации.

1.1.4. Критерии оценки работы обучающегося на лабораторных занятиях:

(формирование компетенций — ОПК-6)

«5» (отлично): выполнены все практические задания, предусмотренные лабораторными работами, обучающийся четко и без ошибок ответил на все контрольные вопросы, проявил творческий подход при выполнении заданий, смог выполнить дополнительные задания.

«4» (хорошо): выполнены все практические задания, предусмотренные лабораторными работами, обучающийся с корректирующими замечаниями преподавателя ответил на все контрольные вопросы, проявил творческий подход при выполнении заданий, смог частично выполнить дополнительные задания.

«3» (удовлетворительно): выполнены все практические задания, предусмотренные лабораторными работами, с замечаниями преподавателя; обучающийся ответил на все контрольные вопросы с замечаниями, дополнительные задания выполнены с замечаниями.

«2» (неудовлетворительно): обучающийся не выполнил или выполнил неправильно практические задания, предусмотренные лабораторными работами, обучающийся ответил на контрольные вопросы с ошибками или не ответил на контрольные вопросы, дополнительные задания выполнены неверно или не выполнены.

### <span id="page-11-0"></span>**7.3 Оценочные средства**

#### **7.3.1 Экзаменационные вопросы**

- 1. Какие преимущества предоставляет использование управляемого кода в .NET?
	- o A) Управляемый код не требует сборки мусора
	- o B) Управляемый код обеспечивает автоматическую сборку мусора, управление памятью и обработку исключений **(+)**
	- o C) Управляемый код позволяет напрямую управлять аппаратными ресурсами
	- o D) Управляемый код обеспечивает более быструю скорость выполнения по сравнению с неуправляемым кодом
- 2. Какой тип коллекции в C# обеспечивает автоматическую сортировку элементов?
	- $\circ$  A) List <T >
	- o B) Queue<T>
	- o C) Stack<T>
	- o D) SortedSet<T> **(+)**
- 3. Какой метод в C# используется для определения действий, которые должны быть выполнены независимо от того, возникло исключение или нет?
	- $\circ$  A) try
	- o B) catch
	- $\circ$  C) finally  $(+)$
	- o D) throw
- 4. Какой элемент управления в WPF используется для отображения коллекции элементов в виде списка?
	- o A) Button
	- o B) Label
	- $\circ$  C) TextBox
	- $\circ$  D) ListBox  $(+)$
- 5. Какой элемент управления в WPF используется для отображения иерархических данных?
	- o A) TreeView **(+)**
	- o B) ListView
	- o C) Grid
	- o D) StackPanel